Н.Б. Карницкий А.В. Нерезько Н.В. Пантелей

# Турбины АЭС и ТЭС

# **KypcoBoe** проектирование

Для студентов учреждений высшего образования

## **Глава 1**

#### **ПАРОТУРБИННАЯ УСТАНОВКА И ПАРОВАЯ ТУРБИНА**

#### **1.1. История создания паровых машин. Конструкция современной паровой турбины**

Прототип аксиальной одноступенчатой активной турбины с расширяющимися соплами (рис. 1.1) был предложен в 1883 г. шведским инженером Густавом Лавалем. В этой турбине расширение пара происходило только в сопловой решетке одной ступени от начального до конечного давления, что обусловливало очень высокие скорости

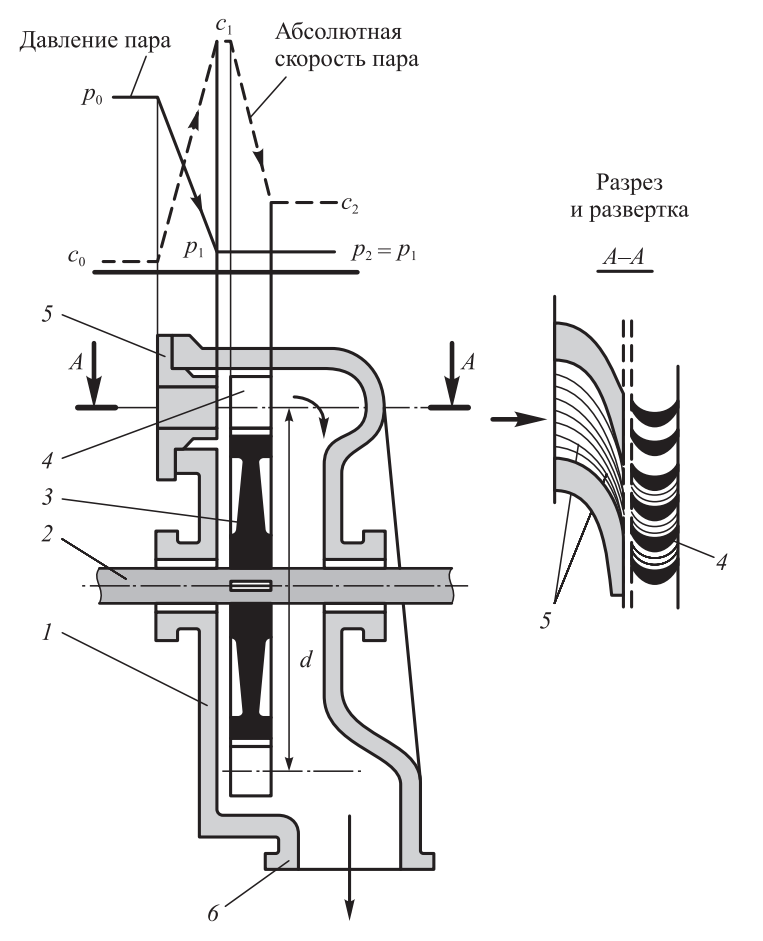

*Рис. 1.1.* Схематический разрез одноступенчатой активной турбины: *1* – корпус; *2* – вал; *3* – диск; *4* – рабочие лопатки; *5* – сопловая решетка; *6* – выпускной патрубок

истечения пара из сопловых каналов. Поскольку для наивыгоднейшего использования кинетической энергии струи пара окружная скорость рабочих лопаток должна быть примерно в 2 раза меньше абсолютной скорости истечения пара из сопла, турбины Лаваля должны были иметь чрезмерно большую окружную скорость, а следовательно, и большую частоту вращения. Так, самые малые из турбин Лаваля (диаметр диска 100 мм, мощность около 2,5 кВт) имели частоту вращения 500 с<sup>-1</sup>. Мошность наибольшей турбины, построенной Лавалем, не превышала 500 кВт. Кроме того, эти турбины имели очень низкий КПД.

В 1884 г. английский инженер Чарльз Парсонс предложил многоступенчатую реактивную турбину, в которой расширение пара происходило не в одной, а в ряде следующих друг за другом ступеней, причем не только в сопловых (неподвижных), но и в рабочих (вращающихся) решетках (рис. 1.2). Благодаря этому стала возможна работа турбины со значительно меньшими, чем в турбине Лаваля, скоростями пара на выходе из сопловых решеток и, соответственно, с меньшими окружными скоростями рабочих лопаток.

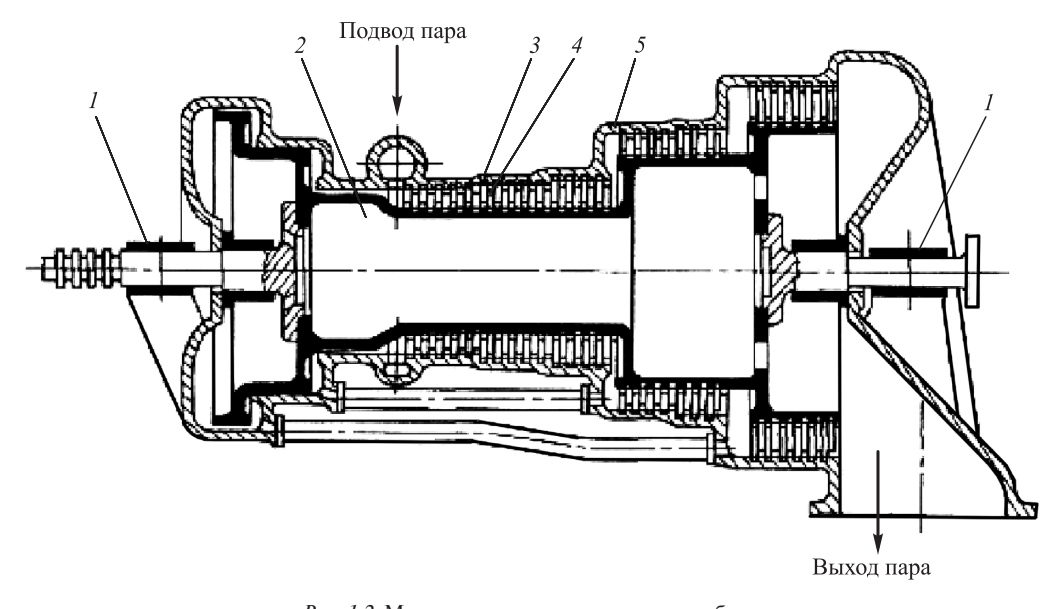

*Рис. 1.2.* Многоступенчатая реактивная турбина: *1* – подшипник; *2* – барабан; *3* – сопловые лопатки одной из ступеней; *4* – рабочие лопатки одной из ступеней; *5* – корпус

В конце XIX в. в связи с совершенствованием электрических машин и широким внедрением электроэнергии развитие паротурбостроения пошло быстрыми темпами. Первые паровые турбины в России начали выпускать в 1907 г. на Металлическом заводе в Петербурге.

Дальнейшее развитие турбостроения направлено на повышение экономичности паротурбинных установок и паровых турбин, а также увеличение их единичной мощности. В настоящее время как для станций на органическом топливе, так и для атомных электростанций максимальная единичная мощность паровых турбин находится на уровне 1000–1200 МВт. На рис. 1.3 показана современная паротурбинная установка, которая включает все элементы и особенности современных турбин.

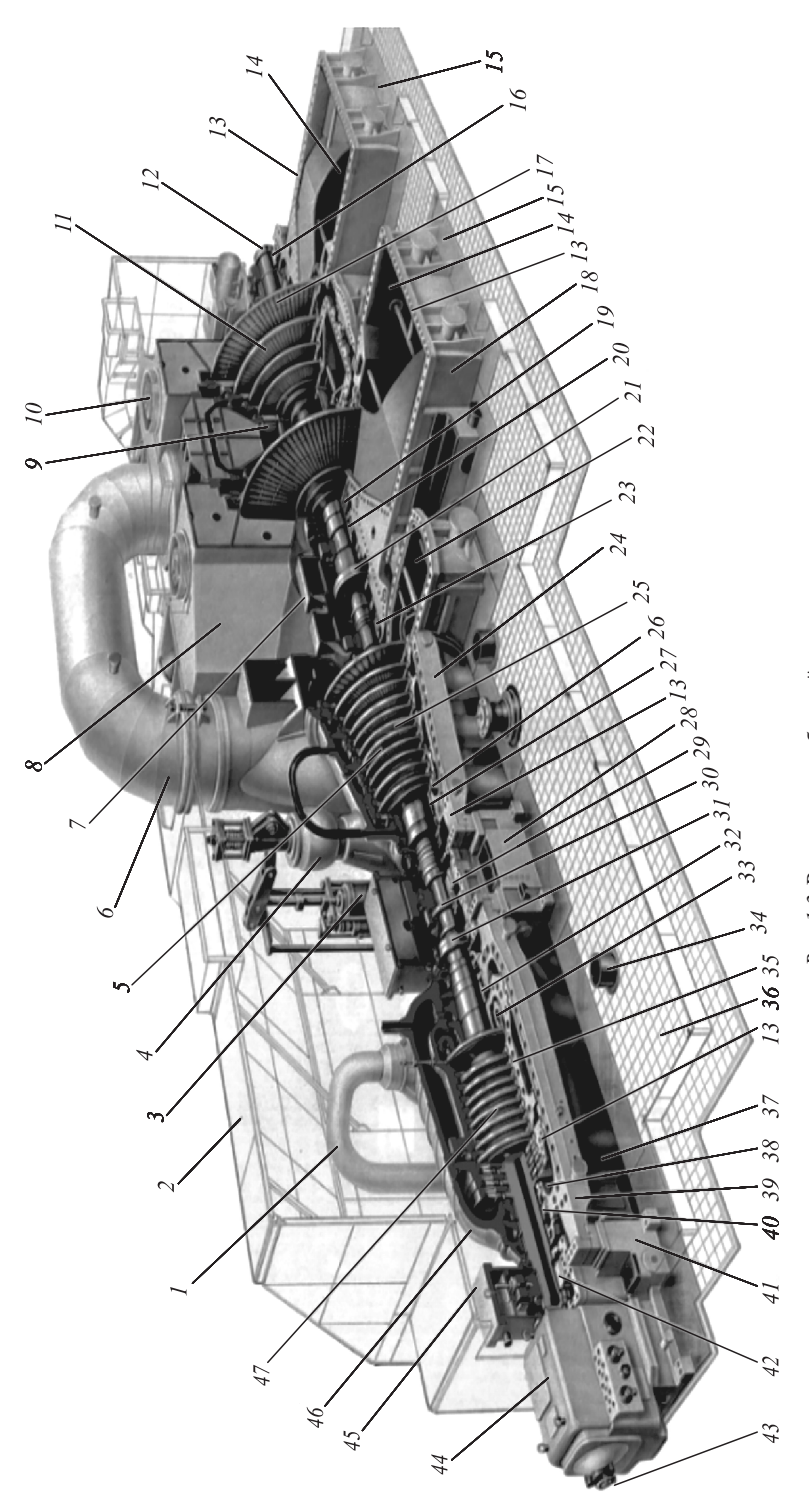

Рис. 1.3. Разрез паротурбинной установки: *Рис. 1.3.* Разрез паротурбинной установки:

вые уплотнения; 33 – паровпускная камера; 34 – паропровод пара к ЦВД; 35 – внутренний корпус ЦВД; 36 – фундаментная плита паровой турбины; 37 – выхлопные патрубки 1 - паропровод пара к ЦВД; 2 - кожух турбины; 3 - сервомотор регулирующего клапан ЦСД; 4 - регулирующий клапан ЦСД; 5 - ротор ЦСД; 6 - перепускные паропроводы *1* – паропровод пара к ЦВД; *2* – кожух турбины; *3* – сервомотор регулирующего клапана ЦСД; *4* – регулирующий клапан ЦСД; *5* – ротор ЦСД; *6* – перепускные паропроводы (ресиверные); 7-опора вкладыша подшипника; 8 - корпус ЦНД; 9- паровпускная камера ЦНД; 10 - предохранительный клапан ЦНД; 11 - ротор ЦНД; 12 - соединительная (ресиверные); *7* – опора вкладыша подшипника; *8* – корпус ЦНД; *9* – паровпускная камера ЦНД; *10* – предохранительный клапан ЦНД; *11* – ротор ЦНД; *12* – соединительная полумуфта с генератором; 13 – горизонтальный разъем внутреннего корпуса ЦВД; 14 – выхлопные патрубки ЦНД; 15 – опорный пояс корпуса ЦНД; 16 – вкладыш опорного полумуфта с генератором; *13* – горизонтальный разъем внутреннего корпуса ЦВД; *14* – выхлопные патрубки ЦНД; *15* – опорный пояс корпуса ЦНД; *16* – вкладыш опорного подшипника скольжения; 17 – рабочие лопатки; 18 – корпус ЦНД; 19 – концевье уплотнения; 20 – вкладыш опорного подшипника скольжения; 21 – соединительная муфта; подшипника скольжения; *17* – рабочие лопатки; *18* – корпус ЦНД; *19* – концевые уплотнения; *20* – вкладыш опорного подшипника скольжения; *21* – соединительная муфта; 22 – выхлопной патрубок ЦСД; 23 – вкладыш опорного подшипника скольжения; 24 – корпус ЦСД; 25 – ротор ЦСД; 26 – паровпускная камера ЦСД; 27 – концевые уплотнения; 28 – опора вкладыша подшипника; 29 – вкладыш опорно-упорного подшипника скольжения; 30 – упорный гребень подшипника; 31 – соединительная муфта; 32 – концевые уплотнения; *33* – паровпускная камера; *34* – паропровод пара к ЦВД; *35* – внутренний корпус ЦВД; *36* – фундаментная плита паровой турбины; *37* – выхлопные патрубки ЦВД; 38 — выходная камера ЦВД; 39 — корпус ЦВД; 40 — концевые уплотнения; 41 — передняя опора хорпуса ЦВД; 42 — вкладыш опорного подшипника скольжения; 43 — меха-*22* – выхлопной патрубок ЦСД; *23* – вкладыш опорного подшипника скольжения; *24* – корпус ЦСД; *25* – ротор ЦСД; *26* – паровпускная камера ЦСД; *27* – концевые уплотнения; *28* – опора вкладыша подшипника; *29* – вкладыш опорно-упорного подшипника скольжения; *30* – упорный гребень подшипника; *31* – соединительная муфта; *32* – конце-ЦВД; *38* – выходная камера ЦВД; *39* – корпус ЦВД; *40* – концевые уплотнения; *41* – передняя опора корпуса ЦВД; *42* – вкладыш опорного подшипника скольжения; *43* – механизм управления турбиной; 44 — блок ретулирования и управления паровой турбины; 45 — опора вкладыша подшипника; 46 — внешний корпус ЦВД; 47— ротор ЦВД низм управления турбиной; *44* – блок регулирования и управления паровой турбины; *45* – опора вкладыша подшипника; *46* – внешний корпус ЦВД; *47* – ротор ЦВД

#### **1.2. Тепловой цикл паротурбинной установки. Основные технико-экономические показатели турбоустановок**

Паровая турбина является одним из основных элементов теплоэнергетической установки. Принципиальная схема простейшей такой установки представлена на рис. 1.4. Современные паровые турбины работают по циклу Ренкина. Изменение состояния пара в идеальном цикле в *Т,s*-диаграмме представлено на рис. 1.5.

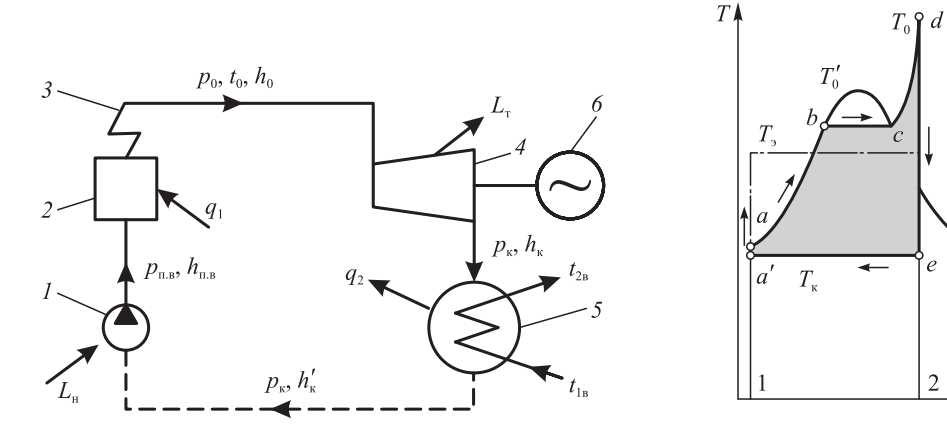

*Рис. 1.4.* Принципиальная схема простейшей паротурбинной установки

*Рис. 1.5.* Идеальный цикл пара в турбинной установке (цикл Рен кина) в *T,s-*диаграмме

Питательный насос *1* (рис. 1.4) повышает давление воды до значения  $p_{\text{n}}$  и подает ее в котел 2, затрачивая при этом работу  $L<sub>H</sub>$  на 1 кг питательной воды. Процесс изоэнтропийного сжатия воды насосом в масштабе изображен в *T,s-*диаграмме линией *а*′*а* (рис. 1.5)*.* 

В котле происходит нагрев воды при постоянном давлении до температуры кипения (линия *ab* в *T,s-*диаграмме) и ее испарение (линия *bс* в *T,s-*диаграмме)*.* Далее пар поступает в перегреватель 3, где температура его повышается до  $T_0$ . Процесс подведения тепла в перегревателе представлен линией *cd* в *T,s-*диаграмме.

Подвод тепла в котел, в том числе в пароперегревателе, происходит при постоянном давлении  $p_0$ , так что количество тепла  $q_{\text{rv}}$ , перешедшего к воде и пару, целиком расходуется на повышение энтальпии пара и может быть представлено для 1 кг участвующего в процессе пара разностью энтальпий

$$
q_{\rm T,Y} = h_0 - h_{\rm T,B},
$$

где *h*<sub>0</sub> – энтальпия пара, вышедшего из перегревателя;  $h_{\text{n.B}}$  – энтальпия питательной воды при входе в котел.

Тепло, сообщенное пару в парогенераторе и пароперегревателе, изображается в *T,s*-диаграмме площадью 1*abcd*2*.*

Вышедший из пароперегревателя с энтальпией *h*0 пар направляется к турбине *4* и, расширяясь в ней, совершает работу *L*т. Для турбины, работающей без потерь и теплообмена с внешней средой, процесс расширения протекает по изоэнтропе, которая

изображена линией *de* в *Т,s*-диаграмме. Отработавший в турбине пар поступает в конденсатор *5.* Здесь при неизменном давлении *р*<sup>к</sup> производится отвод тепла от пара к охлаждающей воде, пар конденсируется, и конденсат с энтальпией *h*′ <sup>к</sup> откачивается насосом *1* и снова подается в парогенератор. Отводу тепла в конденсаторе отвечает процесс, обозначенный линией *еа*′ в *Т,s*-диаграмме.

Таким образом, цикл водяного пара в теплоэнергетической установке замыкается. Тепло *q*к, отведенное от 1 кг пара при постоянном давлении в конденсаторе, при изоэнтропийном расширении пара в турбине определяется разностью энтальпий

$$
q_{\scriptscriptstyle K} = h_{\scriptscriptstyle Kt} - h_{\scriptscriptstyle K}^\prime,
$$

где  $h_{\scriptscriptstyle\rm{kf}}$  – энтальпия отработавшего в турбине пара при изоэнтропийном процессе расширения;  $h'_k$  – энтальпия конденсата.

В данном замкнутом цикле работа, которую можно получить от 1 кг пара, по закону сохранения энергии может быть найдена как

$$
L = q_{\text{r.y}} - q_{\text{k}} = (h_0 - h_{\text{r.B}}) - (h_{\text{kt}} - h_{\text{K}}').
$$

Перепишем это уравнение таким образом:

$$
L = (h_0 - h_{\rm kt}) - (h_{\rm n.B} - h_{\rm k}') = L_{\rm rt} - L_{\rm H},
$$

где  $L_{tt} = (h_0 - h_{kt}) = H_0$  − работа, которую может совершить 1 кг пара в идеальной турбине (называется располагаемой работой или располагаемым теплоперепадом);  $L_{\rm H} = h_{\rm H} - h'_{\rm K} -$  работа, затрачиваемая в насосе.

Площадь, эквивалентная работе *L*, заштрихована в *T,s*-диаграмме (рис. 1.5).

Совершенство технического устройства характеризуется коэффициентом полезного действия. Абсолютный КПД идеальной установки, работающей без потерь в турбине, т.е. при изоэнтропийном расширении пара, представляется отношением

$$
\eta_t = \frac{L}{q_{\text{r},y}} = \frac{(h_0 - h_{\text{K}t}) - (h_{\text{n},\text{B}} - h_{\text{K}}')}{h_0 - h_{\text{n},\text{B}}}.
$$
\n(1.1)

Это выражение можно переписать следующим образом:

$$
\eta_{t} = \frac{L}{q_{\text{r,y}}} = \frac{(h_0 - h_{\text{K}t}) - (h_{\text{n.s}} - h_{\text{K}}')}{(h_0 - h_{\text{K}}') - (h_{\text{n.s}} - h_{\text{K}}')}.
$$

В паротурбинной установке работа на привод питательного насоса даже в установках сверхкритических параметров не превышает 5% от работы, развиваемой турбиной, поэтому в большинстве случаев оценки эффективности цикла ею можно пренебречь. Если не учитывать работу насоса, то абсолютный КПД идеального цикла перепишется так:

$$
\eta_t = \frac{L}{q_{\rm xy}} = \frac{h_0 - h_{\rm kt}}{h_0 - h_{\rm k}'}.
$$
\n(1.2)

Разность начальной и конечной энтальпий при изоэнтропийном расширении пара  $H_0 = h_0 - h_{x}$  принято называть *располагаемым теплоперепадом*. Располагаемый теплоперепад находится непосредственно из *h,s*-диаграммы (рис. 1.6).

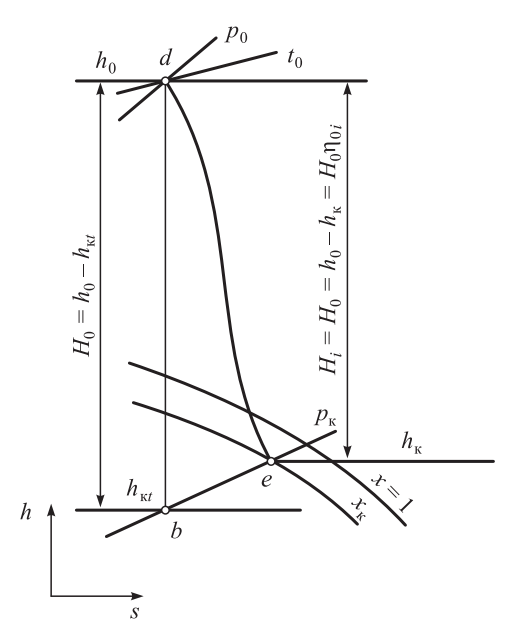

Рис. 1.6. Процесс расширения пара в турбине в  $h$ , *s*-диаграмме

В действительности в турбине имеют место потери. Эти потери связаны с внутренним выделением теплоты, т.е. ростом энтропии в процессе расширения. Поэтому при расширении пара линия процесса отклоняется от изоэнтропы вправо, как это показано в h,s-диаграмме на рис. 1.6. линией de, а следовательно, энтальпия  $h_r$  отработавшего пара выше, чем  $h_{\nu}$ . Разность начальной и конечной энтальпий, представляющая собой действительную работу 1 кг пара в турбине, соответственно уменьшается и становится равной

$$
L_{\rm ri} = h_0 - h_{\rm K} = H_i
$$
.

Действительная работа, которую 1 кг пара развивает внутри турбины, называется использованным (действительным) теплоперепадом Н, турбины.

Отношение использованного теплоперепада  $H_i$  к располагаемому  $H_0$  называется относительным внутренним КПД:

$$
\eta_{oi} = \frac{H_i}{H_0} = \frac{L_{ri}}{L_{tr}}.
$$
\n(1.3)

Величина относительного внутреннего КПД турбины может быть найдена также путем сравнения мощности, развиваемой паром внутри турбины, и мощности идеальной машины. В самом деле, умножив числитель и знаменатель отношения (1.3) на секундный расход массы пара G, получим в числителе внутреннюю мощность, развиваемую турбиной, а в знаменателе - мощность идеальной турбины:

$$
\eta_{oi} = \frac{G \cdot H_i}{G \cdot H_0} = \frac{N_i}{N_0}.
$$

Не вся мощность, развиваемая паром внутри турбины, используется потребителем, так как часть ее расходуется на преодоление механических потерь турбины  $\Delta N_{\rm M}$ .

Эффективная мощность, которая может быть передана валу приводимой машины, меньше внутренней мошности и равна

$$
N_e = N_i - \Delta N_{\rm M}.
$$

Отношение эффективной мощности к внутренней называется механическим КПД:

$$
\eta_{\rm M} = \frac{N_e}{N_i}.\tag{1.4}
$$

Теоретическая мощность идеальной турбины, в которой использованный теплоперепад равен располагаемому, определяется уравнением

$$
N_0 = GH_0
$$

Отношение эффективной мощности к теоретической называется относительным эффективным КПД турбины:

$$
\eta_{oe} = \frac{N_e}{N_0} = \frac{N_i \cdot N_e}{N_0 \cdot N_i} = \eta_{oi} \cdot \eta_{M}.
$$
\n(1.5)

Если паровая турбина служит в качестве привода генератора электрического тока, то электрическая мощность  $N_{\alpha}$ , отдаваемая с выводов генератора, меньше эффективной мощности  $N_e$  турбины на величину потерь  $\Delta N_e$  генератора:

$$
N_{\rm B} = N_e - \Delta N_{\rm r}
$$

Отношение электрической мощности, отданной с выводов генератора, к эффективной мощности турбины, затрачиваемой на вращение ротора генератора, называется КПД электрического генератора:

$$
\eta_{\rm r} = \frac{N_{\rm s}}{N_e}.\tag{1.6}
$$

Отношение электрической мощности к мощности идеальной турбины называется относительным электрическим КПД:

$$
\eta_{o.9} = \frac{N_9}{N_0} = \frac{N_e}{N_0} \frac{N_9}{N_e} = \eta_{oi} \eta_{M} \eta_{r} = \eta_{oe} \eta_{r}.
$$
 (1.7)

Для оценки эффективности выработки различных мощностей в пределах паротурбинной установки вводится понятие абсолютных КПД паротурбинной установки. Так, для выработки идеальной мощности абсолютным КПД является термический КПД цикла.

Отношение тепла, превращенного в работу внутри турбины, к теплу, сообщенному рабочему телу в парогенераторе, называется *абсолютным внутренним КПД*:

$$
\eta_i = \frac{L_{\rm ri}}{q_{\rm r,y}} = \frac{H_i}{h_0 - h_{\rm K}'} = \frac{H_0 \cdot H_i}{(h_0 - h_{\rm K}')H_0} = \eta_{\rm o,i} \eta_t. \tag{1.8}
$$

Абсолютный внутренний КПД может быть представлен как отношение внутренней мощности к секундному расходу тепла, подведенного к рабочему телу в парогенераторе, т.е.

$$
\eta_i = \frac{L_{\rm ri} \cdot G}{q_{\rm r, y} \cdot G} = \frac{N_i}{G_{\rm r, y}}.\tag{1.8a}
$$

Отношение эффективной мощности к расходуемому теплу называется абсолютным эффективным КПД:

$$
\eta_e = \frac{N_e}{Q_{\rm r,y}} = \eta_i \eta_{\rm m} = \eta_i \eta_{\rm oe}.
$$
\n(1.9)

Наконец, отношение электрической мощности, выраженной в тепловых единицах, к расходуемому в парогенераторе в единицу времени теплу называется абсолютным электрическим КПД:

$$
\eta_{\text{s}} = \frac{N_{\text{s}}}{Q_{\text{r},\text{y}}} = \eta_{e} \eta_{\text{r}} = \eta_{r} \eta_{\text{o},\text{s}} = \eta_{r} \eta_{\text{o},i} \eta_{\text{m}} \eta_{\text{r}}.
$$
\n(1.10)

Найленные выше обозначения КПЛ, а также мошности можно прелставить в виде таблицы (табл. 1.1). Приведенные значения относятся к простейшей схеме установки с конденсационной паровой турбиной (см. рис. 1.4).

| КПД                  | Относительный КПД                                                  | Абсолютный КПД                                                                             | Мощность                                                                       |
|----------------------|--------------------------------------------------------------------|--------------------------------------------------------------------------------------------|--------------------------------------------------------------------------------|
| Идеальной<br>турбины |                                                                    | $\eta_t = \frac{H_0}{q_{\text{r,y}}} = \frac{(h_0 - h_{\text{xf}})}{h_0 - h_{\text{n.B}}}$ | $N_0 = GH_0$                                                                   |
| Внутренний           | $\eta_{oi} = \frac{H_i}{H_0} = \frac{H_i}{N_0}$                    | $\eta_i = \frac{1}{Q_{\text{av}}} = \eta_{\text{o}i}\eta_i$                                | $N_i = GH_i = N_0 \eta_{oi} \eta_{M}$                                          |
| Эффективный          | $\eta_{oe} = \frac{N_e}{N_o} = \eta_{oi} \cdot \eta_{M}$           | $\eta_e = \frac{e}{Q_{\text{r},y}} = \eta_t \eta_{oe}$                                     | $N_e = GH_i\eta_{\rm M} = N_0\eta_{\rm oc}$                                    |
| Электрический        | $\eta_{0.9} = \frac{3}{N_0} = \eta_{0i} \eta_{\rm M} \eta_{\rm r}$ | $\mathbf{H} = \eta_t \eta_{\text{o},\text{o}}$                                             | $N_{\rm b} = GH_0 \eta_{\rm oI} \eta_{\rm m} \eta_{\rm r} = N_0 \eta_{\rm o.}$ |

Таблица 1.1. Мощности и КПД турбины и турбинной установки

Величина абсолютного электрического КПД  $\eta_a$  не характеризует эффективности всей электрической станции в целом, так как не учитывает потерь тепла в котле, расхода энергии на привод насосов (основная составляющая так называемых собственных нужд станции), потерь давления в трубопроводах и т.д. Иногда подсчитывают абсолютный КПД турбинной установки нетто, вычитая из мощности агрегата мощность, необходимую для привода питательного насоса:

$$
\eta_3^{\text{Herro}} = \frac{N_3 - N_{\text{H}}}{Q_{\text{r},\text{y}}}.
$$
\n(1.11)

Внутренняя мощность турбины  $N_i$  измеряется в ваттах (Дж/с) или киловаттах (кДж/с) и может быть определена по формуле

$$
N_i = GH_i \eta_{\rm M} \eta_{\rm r} = N_0 \eta_{\rm o} \eta_{\rm M} \eta_{\rm r}.
$$

Если теплоперепад  $H_i$  выражен в кДж/кг, а мощность  $N_i$  – в кВт, то секундный массовый расход пара составит

$$
G = \frac{N_i}{H_i \eta_{\rm m} \eta_{\rm r}} = \frac{N_i}{H_0 \cdot \eta_{\rm o} \eta_{\rm m} \eta_{\rm r}}, \text{ kT/c.}
$$
 (1.12)

13

#### 1.3. Методы повышения тепловой экономичности паротурбинных установок

Из анализа показателей тепловой экономичности паротурбинной установки видно, что повысить эффективность преобразования подведенной к установке теплоты в первую очередь можно путем увеличения КПД термодинамического цикла.

Термический КПД установки, работающей по циклу Ренкина:

$$
\eta_{t} = \frac{L_{u}}{Q_{1}} = \frac{Q_{1} - Q_{2}}{Q_{1}} = 1 - \frac{Q_{2}}{Q_{1}} = 1 - \frac{T_{2cp}}{T_{1cp}},
$$

где  $L_{\mu}$  – полная работа цикла (при расходе пара G, кг/с);  $Q_{\text{l}}$  – подведенная теплота в цикле, полученная в результате сгорания топлива;  $Q_2$  - отведенная теплота в цикле (в конденсаторе);  $T_{1cn}$  – средняя температура подвода теплоты в цикле, K;  $T_{2cn}$  – средняя температура отвода теплоты в цикле, К.

Влияние начальных параметров пара на абсолютный КПД. Начальными параметрами цикла называются параметры пара перед стопорным клапаном турбины p<sub>0</sub>, t<sub>0</sub>. Основное влияние начальных параметров на эффективность цикла характеризуется зависимостью, представленной на рис. 1.7. Выводы, следующие из этой зависимости:

 $\Box$ для цикла сухого насыщенного пара с повышением начальной температуры  $t_0$ (соответственно, начального давления  $p_0$ , так как в цикле с.н.п.  $p_0 = f(t_0)$  термический КПД вначале возрастает, достигает максимума при  $t_0 = 350$  °C, а затем снижается;

 $\Box$  для цикла перегретого пара с ростом  $t_0$ , при постоянном  $p_0$ ,  $\eta_t$  постоянно растет;

 $\Box$  для цикла перегретого пара зависимость  $\eta_t = f(p_0)_{t_0 = \text{const}}$  имеет максимум. Следует отметить, что с ростом начального давления уменьшается конечная степень сухости пара $x_{\nu}$ ;

• с ростом начальных параметров располагаемый теплоперепад турбины в основном возрастает.

Промежуточный перегрев пара. Промежуточный перегрев пара был введен как средство борьбы с недопустимой конечной влажностью при повышении начального давления в тепловых циклах.

В теплоэнергетической установке с промежуточным перегревом (рис. 1.8) пар после расширения в ЦВД турбины направляется в котел для вторичного перегрева, где температура его повышается от  $t_1$  до  $t_{\text{n.n}}$ . После промежуточного перегрева пар попадает в цилиндр низкого давления, где расширяется до давления в конденса-Tope  $p_{\kappa}$ .

Цикл с промежуточным перегревом пара и сверхкритическим начальным давлением в  $T$ , *s*-диаграмме (рис. 1.9) можно рассматривать как сочетание двух циклов, первый из которых, *a'abdea'*, является основным, а второй, ее fge, - дополнительным.

Если средняя температура подвода теплоты дополнительного цикла ( $T_{\text{len}}$ )<sub>п.п</sub> выше средней температуры подвода теплоты основного цикла  $T_{\text{ion}}$ , то экономичность дополнительного цикла будет выше экономичности основного цикла и КПД общего цикла возрастет. При этом благодаря уменьшению влажности пара в последних ступенях турбины возрастут относительные внутренние КПД этих ступеней, а следовательно, увеличится и КПД всей турбины. Кроме того, применение промежуточного перегрева позволяет существенно повысить начальное давление пара при неизменной начальной температуре и обеспечить умеренную конечную влажность.

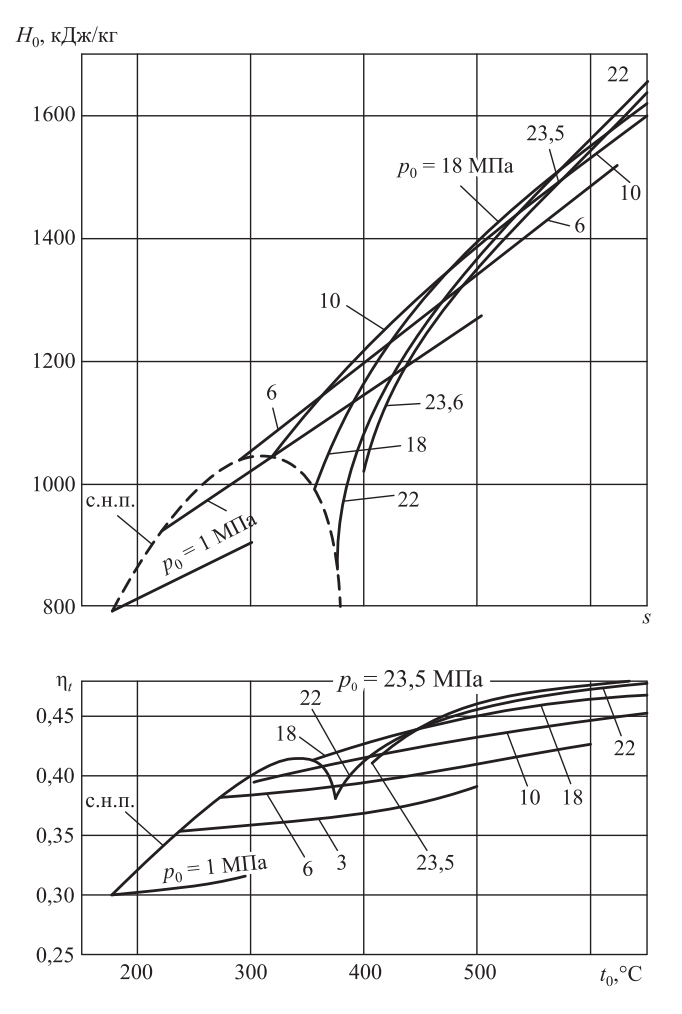

*Рис. 1.7.* Влияние начальной температуры пара *t*0 на располагаемый теплоперепад *H*0 и абсолютный КПД идеального цикла  $\eta_\iota$  при различном начальном давлении  $p_0$  и постоянном конечном давлении  $p_\kappa$  = 4 кПа (с.н.п. – cyхой насыщенный пар)

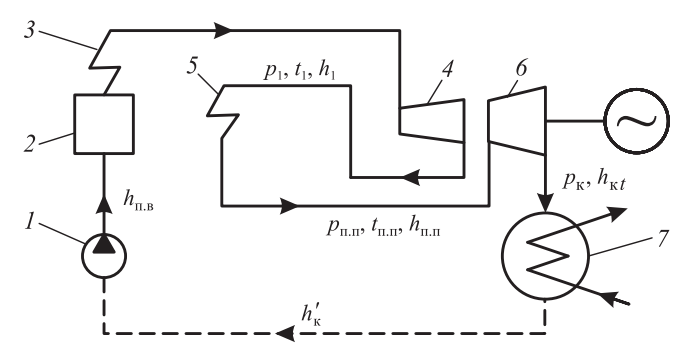

*Рис. 1.8.* Схема паротурбинной установки с промежуточным перегревом пара: *1* – питательный насос; *2* – паровой котел; *3* – пароперегреватель; *4* – часть высокого давления турбины; *5* – промежуточный пароперегреватель; *6* – часть низкого давления турбины; *7* – конденсационная установка

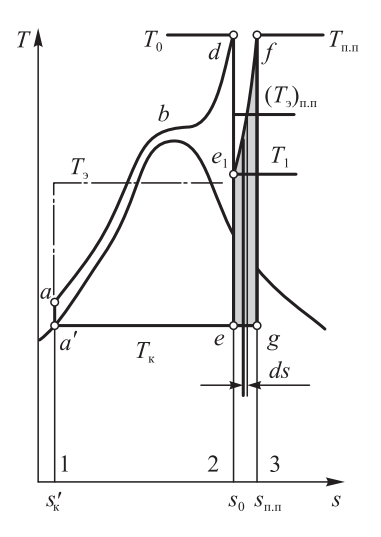

Располагаемая (теоретическая) работа, производимая 1 кг пара в цикле с промежуточным перегревом, равна сумме располагаемых теплоперепадов:

$$
L_t^{\pi,\pi} = H_0^{\pi,\pi} = (h_0 - h_{1t}) + (h_{\pi,\pi} - h_{kt}),
$$

где  $h_0$ ,  $h_{\text{min}}$  – энтальпии свежего пара и пара после промежуточного перегрева;  $h_{1t}$ ,  $h_{kt}$  – энтальпии пара после изоэнтропийного расширения в цилиндрах высокого и низкого давления (рис. 1.9).

Количество теплоты, затрачиваемой в котле и промежуточном пароперегревателе на 1 кг пара, составит

$$
q_1^{\pi,\pi} = (h_0 - h'_K) + (h_{\pi,\pi} - h_{1t}),
$$

где *h*′ к – энтальпия конденсата.

Абсолютный КПД идеального цикла

*Рис. 1.9*. Идеальный тепловой цикл с промежуточным перегревом пара в *T,s*-диаграмме

$$
\eta_t^{\text{\tiny{II.II}}} = \frac{L_t^{\text{\tiny{II.II}}}}{q_1^{\text{\tiny{II.II}}}} = \frac{(h_0 - h_{1t}) + (h_{\text{\tiny{II.II}}} - h_{\text{\tiny{K}}t})}{(h_0 - h_{\text{\tiny{K}}}) + (h_{\text{\tiny{II.II}}} - h_{1t})}.
$$
\n(1.13)

Внутренний абсолютный КПД можно представить в виде

$$
\eta_i^{\text{n.n}} = \frac{L_i^{\text{n.n}}}{q_i^{\text{n.n}}} = \frac{(h_0 - h_{1i})\eta_{oi}^{\text{l}} + (h_{\text{n.n}} - h_{\text{k}i})\eta_{oi}^{\text{II}}}{(h_0 - h_{\text{k}}') + (h_{\text{n.n}} - h_{1i})},\tag{1.14}
$$

где  $\eta_{oi}^{\rm I}$ ,  $\eta_{oi}^{\rm II}$  — относительные внутренние КПД частей высокого и низкого давления турбины.

Потеря давления  $\Delta p_{\text{n.n}}$  в тракте промежуточного перегрева (в паропроводе от турбины к котлу, перегревателе и паропроводе от котла к турбине) приводит к снижению КПД, и поэтому допускается потеря не более 10% абсолютного давления в промежуточном перегревателе (рис. 1.10).

Температура пара после промежуточного перегрева обычно принимается равной или близкой к температуре свежего пара:  $t_{n,n} = t_0 \pm (10 \div 20)$  °С.

Давление пара перед промежуточным перегревом обычно выбирают равным  $0,2 \div 0,3$  давления свежего пара.

Промежуточный перегрев приводит, естественно, к усложнению конструкции турбины, увеличению расхода высоколегированных сталей и соответствующему удорожанию турбины на 10 ÷ 12%.

Экономичность идеального теплового цикла с промежуточным перегревом зависит от параметров пара, отводимого на промежуточный перегрев.

**Влияние конечного давления пара.** Уменьшение давления отработавшего пара *p*<sup>к</sup> при неизменных начальных параметрах  $p_0$ ,  $t_0$  вызывает понижение температуры конденсации пара, а значит, и средней температуры отвода теплоты  $T_{\text{2cn}}$ . Понижение средней температуры подвода теплоты  $T_{1c}$  при этом настолько мало, что им можно пренебречь. Следовательно, уменьшение конечного давления всегда приводит к увеличению средней температурной разности подвода и отвода теплоты, увеличению располагаемого теплоперепада и повышению термического КПД цикла.

В этом легко убедиться, если рассмотреть на *Т,s*-диаграмме два идеальных тепловых цикла, различающихся между собой только конечным давлением пара (рис. 1.11).

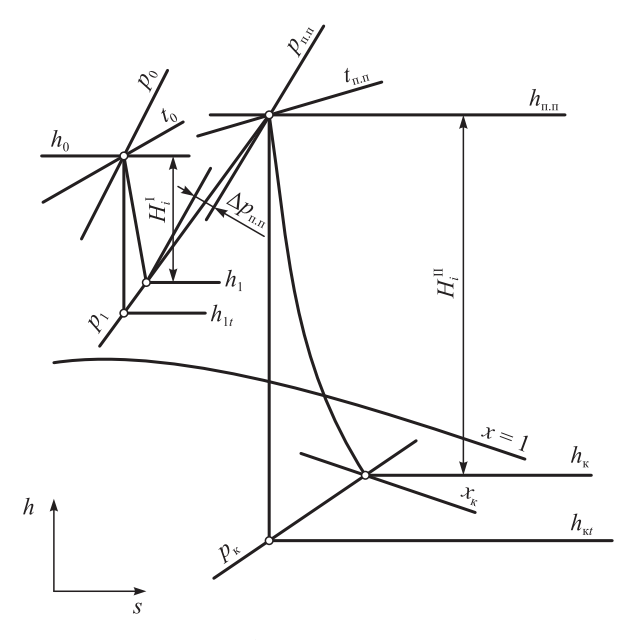

Рис. 1.10. Процесс расширения пара в турбине с промежуточным перегревом пара в  $h$ , s-диаграмме

Площадь фигуры *abcdea*, относящейся к первому циклу, больше площади, заключенной в контуре  $a_1bde_1a_1$ , относящейся ко второму циклу, отличающемуся более высоким конечным давлением пара, на площадь заштрихованной фигуры  $aa_1e_1ea$ . Следовательно, располагаемый теплоперепад в первом цикле больше, чем во втором, на величину

$$
\Delta H = (T_{\text{K1}} - T_{\text{K}})(s_0 - s_{\text{K}}')
$$

Увеличение располагаемого теплоперепада при понижении конечного давления ясно можно видеть также из h,s-диаграммы.

Теоретический предел понижения давления в цикле определяется температурой насыщения при конечном давлении  $p_{k}$ , которая должна быть не ниже температуры окружающей среды. Иначе передача окружающей среде теплоты, выделившейся при конденсации пара, будет невозможна. Практически для осуществления теплообмена между конденсирующимся паром, отдающим теплоту, и охлаждающей водой, воспринимающей эту теплоту, должна существовать конечная разность температур.

В современных крупных паровых турбинах давление в конденсаторе  $p_r = 3.5 \div 4.9$  кПа, что соответствует температуре насыщения 26÷32 °С.

Регенеративный подогрев питательной воды. Потери теплоты с охлаждающей водой в конденсаторе турбины прямо пропорциональны количеству отработавшего пара, поступающего

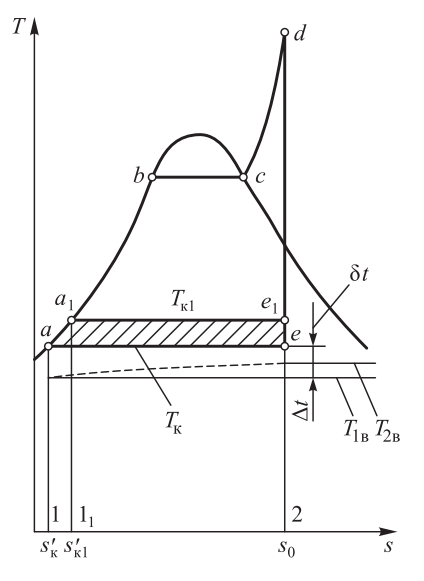

Рис. 1.11. Сравнение тепловых циклов с различным конечным давлением в  $T$ ,  $s$ -диаграмме

в конденсатор. Расход пара в конденсаторе можно значительно уменьшить (на 30 ÷ 40%) путем отбора его для подогрева питательной воды из нескольких ступеней турбины после того, как он произвел работу в предшествующих ступенях.

Температура конденсата отработавшего пара равна температуре насыщения, которая зависит от давления в конденсаторе:

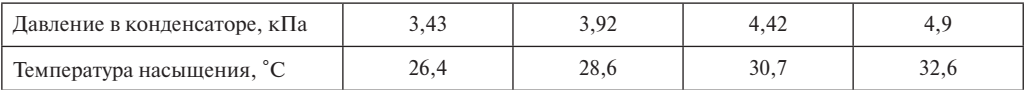

Температура испарения воды также равна температуре насыщения, которая зависит от давления в котле:

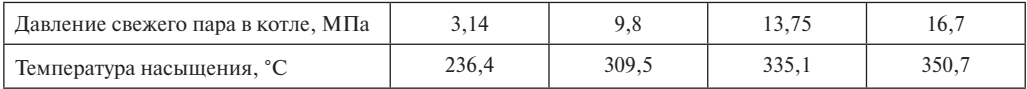

При большой разнице между температурой испарения воды в котле и температурой конденсата, откачиваемого из конденсатора, можно подогревать питательную воду паром, отбираемым из промежуточных ступеней турбины, использовав его теплоту парообразования. Такой подогрев питательной воды называется *регенеративным*.

Регенеративный цикл по сравнению с обычным циклом имеет более высокую среднюю температуру подвода теплоты при такой же средней температуре ее отвода и поэтому обладает более высоким термическим КПД.

Повышение экономичности в цикле с регенерацией, так же как и в комбинированном цикле, пропорционально мощности, вырабатываемой на тепловом потреблении, т.е. на базе теплоты, переданной питательной воде в системе регенерации. Это количество теплоты зависит от разности температур питательной воды и конденсата и практически не зависит от числа регенеративных отборов пара. Однако электрическая мощность турбины, вырабатываемая при одном и том же потреблении теплоты на подогрев питательной воды и при одном и том же расходе свежего пара, весьма существенно зависит от числа отборов и распределения нагрева питательной воды в регенеративных подогревателях. При одной и той же температуре питательной воды максимальной мощности соответствует бесконечно большое число отборов, а минимальной – один отбор.

В случае одноступенчатого регенеративного подогрева питательной воды наименьший экономический эффект от регенерации будет при очень высоком или очень низком давлении отбираемого пара, близком к давлению соответственно свежего или отработавшего пара, а наибольший — при некотором промежуточном давлении.

Убедиться в этом можно путем следующих рассуждений. Рассмотрим схему турбинной установки с одной ступенью регенеративного подогрева питательной воды (рис. 1.12). Питательная вода прокачивается насосом через трубную систему подогревателя, обогреваемую снаружи паром, отбираемым из турбины. При этом температура питательной воды на выходе из подогревателя будет несколько ниже температуры насыщения греющего пара. Разность этих температур, называемая *недогревом воды*, составляет от 1,5 до 6 °С.

Наряду с поверхностными подогревателями при низком давлении отбираемого пара применяются также смешивающие подогреватели, в которых греющий пар смешивается с питательной водой и недогрев отсутствует.

На рис. 1.12 приведена схема конденсационной турбинной установки с одним регенеративным подогревателем поверхностного типа. Здесь питательная вода при

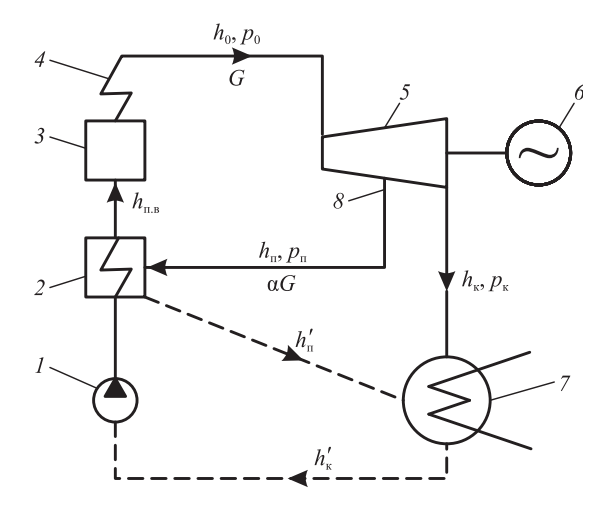

Рис. 1.12. Принципиальная схема турбинной установки с одной ступенью регенеративного подогрева питательной воды:

 $1 -$ питательный насос; 2 - регенеративный подогреватель; 3 - котлоагрегат (парогенератор); 4 - пароперегреватель; 5 паровая турбина; 6 - генератор; 7 - конденсационная установка; 8 - регенеративный отбор пара

прокачке через подогреватель нагревается, и энтальпия ее повышается от  $h'_k$  до  $h_{n,k}$ . Энтальпия же отбираемого из турбины пара, греющего питательную воду, при этом понижается от  $h_n$  до  $h'_n$ . Конденсат греющего пара с энтальпией  $h'_n$  возвращается в конденсатор. Допустим, что недогрев питательной воды в подогревателе составляет

$$
h_{\scriptscriptstyle \rm I\hspace{-1pt}I} - h_{\scriptscriptstyle \rm I\hspace{-1pt}I}' = \delta h.
$$

Обозначив количество отбираемого пара, выраженное в долях расхода свежего пара, поступающего в турбину, через  $\alpha$ , составим уравнение теплового баланса подогревателя:

$$
\alpha(h_{\rm n} - h_{\rm n}') = h_{\rm n.s} - h_{\rm k}' = h_{\rm n} - \delta h - h_{\rm k}',
$$

откуда находим долю отбираемого пара:

$$
\alpha = \frac{h_{\rm n} - \delta h - h_{\rm K}'}{h_{\rm n} - h_{\rm n}'}.
$$

Относительная мощность, развиваемая этим паром, будет соответственно иметь вид

$$
L_a = \alpha (h_0 - h_\text{n}) = \frac{(h_\text{n} - \delta h - h'_\text{n})(h_0 - h_\text{n})}{h_\text{n} - h'_\text{n}}.
$$
\n(1.15)

Эта мощность создается без потерь в конденсаторе.

Если по оси ординат отложить энтальпии отбираемого пара  $h_n$ , а по оси абсцисс – энтальпии его конденсата, то можно получить графическую зависимость между этими величинами (рис. 1.13). Учитывая недогрев питательной воды и смещая на

$$
\delta h = h_{\rm n} - h_{\rm n}'
$$

линию 1 эквидистантно влево, получаем зависимость 2 энтальпии обогревающего пара от энтальпии питательной воды.

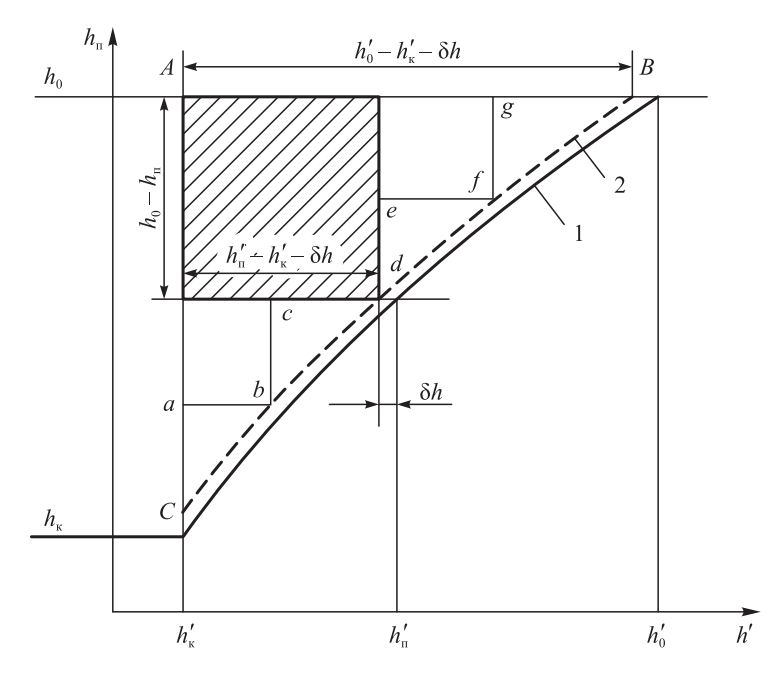

*Рис. 1.13.* Зависимость энтальпии отбираемого пара от энтальпии его конденсата

Поскольку разность энтальпий отбираемого пара и его конденсата, стоящая в знаменателе формулы (1.15), мало зависит от давления отбираемого пара, можно считать, что мощность *La*, развиваемая отборным паром, пропорциональна площади заштрихованного прямоугольника, имеющего стороны  $h'_n - h'_k - \delta h$  и  $h_0 - h_n$  (рис. 1.13). Площадь этого прямоугольника *F*, а следовательно, и мощность *La* при энтальпии отбираемого пара  $h_n$ , равной энтальпии свежего  $h_0$  или отработавшего  $h_k$  пара, будет равна нулю. Максимальная же мощность *La* в рассматриваемом случае одноступенчатого подогрева питательной воды будет достигнута при некотором промежуточном значении энтальпии отбираемого пара, близком к среднему значению энтальпии свежего и отработавшего пара, когда нагрев питательной воды в подогревателе составит примерно половину нагрева ее от температуры конденсата до температуры насыщения, соответствующей давлению в котле.

Если вместо одноступенчатого применить, например, трехступенчатый регенеративный подогрев питательной воды, то выработка мощности возрастет до значения, пропорционального площади, ограниченной контуром *AabcdefgA.*

При бесконечном же числе регенеративных отборов пара выработка мощности ∑*La* достигла бы максимально возможного значения, эквивалентного площади фигуры *АСВА.*

На практике, исходя из технико-экономических расчетов, применяется ограниченное число отборов, обычно не более девяти. При этом точки отбора выбираются с таким расчетом, чтобы в каждом из подогревателей энтальпия питательной воды повышалась приблизительно на одно и то же значение, т.е. чтобы теплопадения между соседними отборами пара были приблизительно одинаковыми. Как видно на рис. 1.10, при таком выборе точек отбора мощность, вырабатываемая паром регенеративных отборов, а следовательно, и экономическая эффективность регенерации будут максимальными.

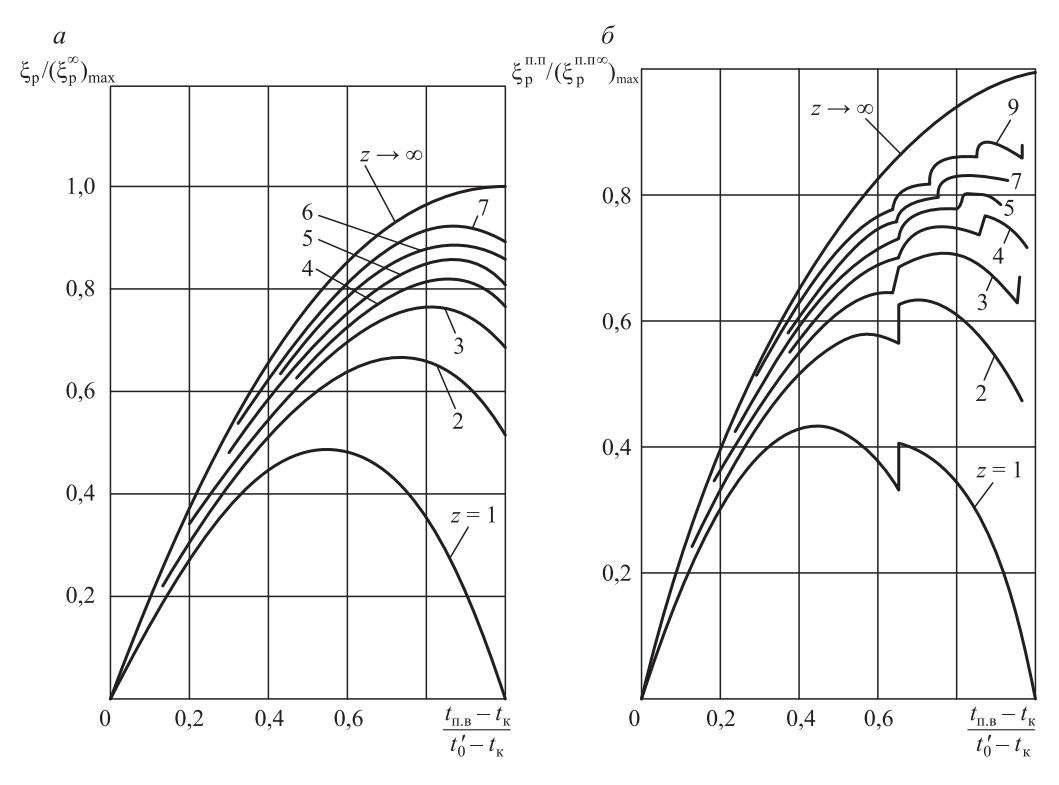

*Рис. 1.14.* Относительный выигрыш в удельном расходе теплоты для установок без промежуточного перегрева (*а*) и с промежуточным перегревом (*б*)

На рис 1.14 приведены результаты расчета относительного выигрыша в удельном расходе теплоты для установок без промежуточного перегрева (рис. 1.14, *а*) и с промежуточным перегревом (рис. 1.14, *б*) в зависимости от числа ступеней регенеративного подогрева и температуры питательной воды.

#### **1.4. Тепловые циклы и схемы паротурбинных установок атомных электрических станций (АЭС)**

Электростанция, в которой ядерная энергия преобразуется в электрическую, называется атомной (АЭС). АЭС использует теплоту, которая выделяется в ядерном реакторе в результате цепной реакции деления ядер некоторых тяжелых элементов (в основном урана-233, урана-235 и др.) под действием нейтронов.

Технологическое оборудование АЭС подразделяется на реакторную, парогенерирующую, паротурбинную, конденсационную установки. Взаимосвязь между этими установками образует тепловую схему АЭС.

**Принципиальные тепловые схемы АЭС.** В общем случае в схеме электростанции используются теплоноситель и рабочее тело. Рабочее тело – газообразное вещество, которое применяют в машинах для преобразования тепловой энергии в механическую. Для АЭС рабочим телом является водяной пар сравнительно низких параметров, насыщенный или слегка перегретый. Теплоноситель – движущаяся жидкая или

### СОДЕРЖАНИЕ

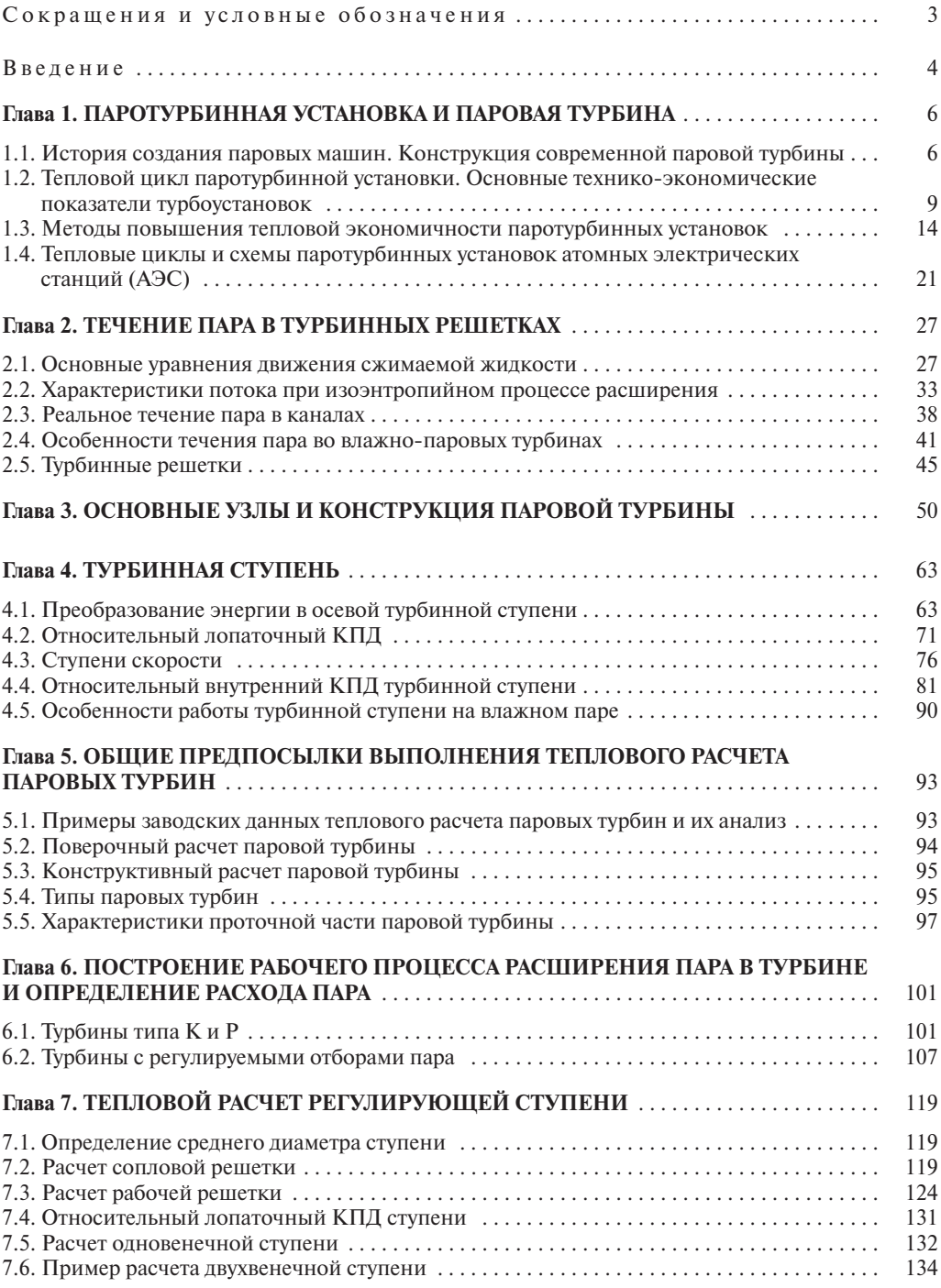

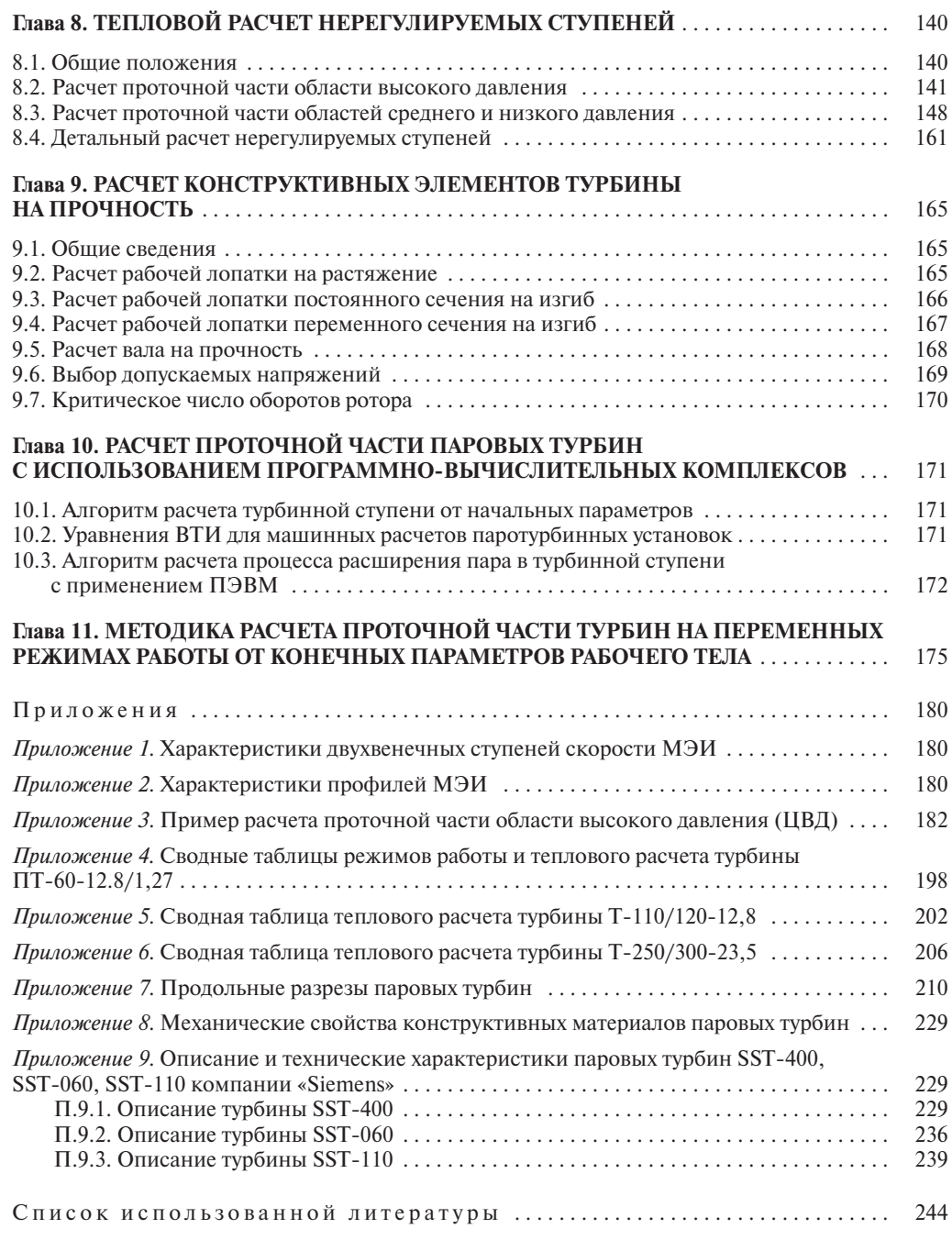

#### **Карницкий, Н. Б.**

К24 Турбины АЭС и ТЭС : курсовое проектирование : учебное пособие / Н.Б. Карницкий, А.В. Нерезько, Н.В. Пантелей. – Минск : Вышэйшая школа, 2019. – 246 с. : ил.

ISBN 978-985-06-3076-6.

Основное внимание уделено общему подходу к выбору конструкции проектируемой турбомашины. Приведены характеристики металлов, турбин и профилей турбинных лопаток конструкции МЭИ, ряд других справочных материалов, необходимых для работы будущих инженеров-теплоэнергетиков.

> **УДК 378.147.091.313:621.165(075.8) ББК 31.366я73**